## SAP ABAP table /AIN/TACTIVITY {Activity table}

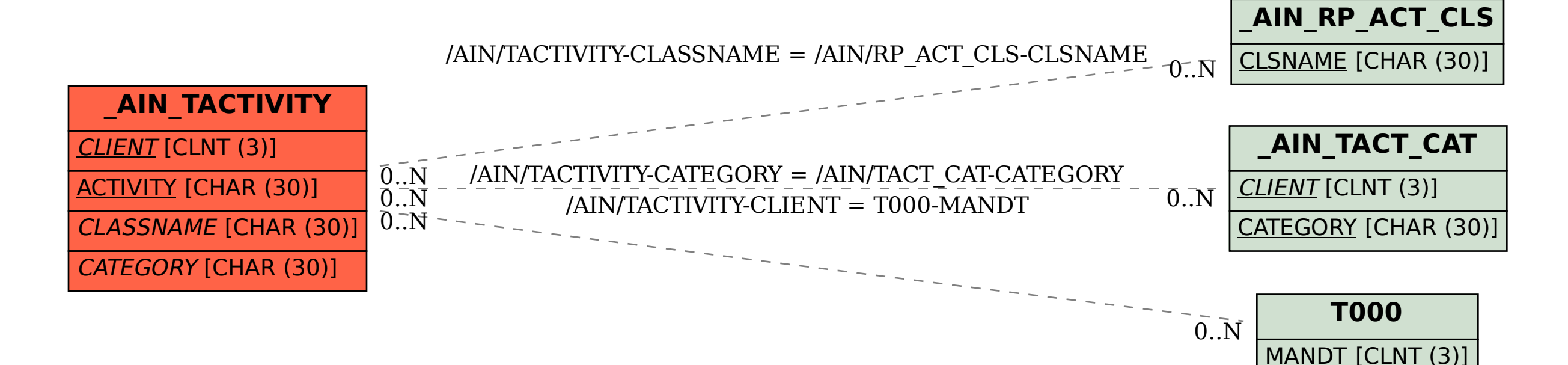